**Photoshop 2022 (version 23) serial number and product key crack Download For Windows [2022-Latest]**

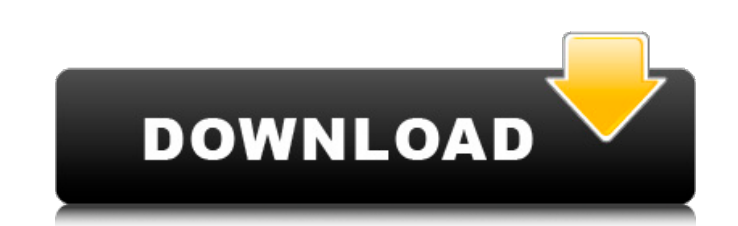

#### **Photoshop 2022 (version 23) Crack For Windows [April-2022]**

Elements The current iteration of Photoshop was first introduced in 2003 and has been iterated on several times since then. Before Elements was introduced, most photos and images were edited in more of a "less-tech" manner. For instance, a photographer would print a black and white picture out on a transparency, rub it up on a grid on a light box, then punch a hole in a piece of cardboard, and stick the transparency in the hole. Finally, they would put the photo into an album. In the process, the photographer would be able to view the image at different sizes and angles. Today, the more common method is one of the three that follow. However, I must admit, I still print photos on transparencies and add a mat before storing them. If this is your preferred method, you are in luck; you can still use Photoshop Elements to edit transparencies, although it's not the most efficient method. The first method is to simply blow up a photo and print it on a transparency. The second method is to blow up the photo to a size that's higher than the physical size of the photo. For instance, if you have a portrait that's 6 x 4 inches, you can blow it up to a 14-inch diagonal, place it on a transparency, and print it. Unfortunately, this does have its drawbacks, one of which is that your fine print is going to take on a mirrored look. But, if you view it on the computer, the layout will look normal, so it's not a huge issue. The third method is the most common, and it uses light boxes. In this method, you blow up a photo to the size that your light box will be, place it on a transparency, and print it. The results of this method are much better than the mirrorlike effect of the print on a transparency, and you end up with a normal-looking print. So if you currently use a method from the first two methods, Elements is not the software for you. However, if your photos are printed in a final product such as a

## **Photoshop 2022 (version 23) With Keygen Download**

Adobe Photoshop Elements is a free image editing software and comes with a variety of useful editing tools such as text, curves, brushes and layers. Like most image editing software, this app is used to improve photos and create new images in various formats. Photoshop Elements 16.0.2 - Adobe Photoshop Elements 16 is a free alternative to the standard Photoshop. While Photoshop is often thought of as a professional version, it does have a rather low-key existence in the world of desktop graphic editing. Even so, it can be difficult to use, especially for beginners. Whether you are just starting out or an experienced user, the program can offer you a wealth of tools for all your post-production needs. The software provides a variety of filters and tools for each of the image editing areas, allowing you to create striking effects. This free edition has a less complicated interface and fewer features than the paid version, but it still offers some useful tools that a pro version of Photoshop won't. Adobe Photoshop Elements 15.0.1 - This free alternative to the highly popular Adobe Photoshop is a great tool for beginners, students, hobbyists or anyone who needs to create or edit images, graphics, or videos. And just like traditional

Photoshop, it can be difficult to learn. Luckily, Elements includes a helpful tutorial that's geared towards new users. The program is broken down into 10 basic levels which teach you all the tools in the program and help you learn how to use them. You'll be able to trim, crop, rotate, add text, and edit photos in no time. Adobe Photoshop Elements 14.0.1 - Adobe Photoshop Elements is a lightweight image editing software that is primarily used by photographers and graphic designers. This free alternative can be used to edit photos and other graphics. While the software is straightforward enough to use, it also has its share of shortcoming. Although this tool can be used by beginners, it will quickly get confusing if you're not familiar with using a certain function. If you're learning about Elements or need some assistance with this program, here's a beginner's guide you can follow. Adobe Photoshop Elements 12.0.4 - Adobe Photoshop Elements 12 is a free alternative to the well-known professional software. It's designed to make it easier for photographers, image editors and graphic designers to create and edit photos and graphics a681f4349e

## **Photoshop 2022 (version 23) Crack Free Download**

/\* \* Copyright (c) 2010-2011, Philipp Krähenbühl \* All rights reserved. \* \* Redistribution and use in source and binary forms, with or without \* modification, are permitted provided that the following conditions are met: \* \* 1. Redistributions of source code must retain the above copyright notice, this \* list of conditions and the following disclaimer. \* \* 2. Redistributions in binary form must reproduce the above copyright notice, \* this list of conditions and the following disclaimer in the documentation \* and/or other materials provided with the distribution. \* \* THIS SOFTWARE IS PROVIDED BY THE COPYRIGHT HOLDERS AND CONTRIBUTORS "AS IS" AND \* ANY EXPRESS OR IMPLIED WARRANTIES, INCLUDING, BUT NOT LIMITED TO, THE IMPLIED \* WARRANTIES OF MERCHANTABILITY AND FITNESS FOR A PARTICULAR PURPOSE ARE \* DISCLAIMED. IN NO EVENT SHALL THE COPYRIGHT HOLDER OR CONTRIBUTORS BE LIABLE FOR \* ANY DIRECT, INDIRECT, INCIDENTAL, SPECIAL, EXEMPLARY, OR CONSEQUENTIAL DAMAGES \* (INCLUDING, BUT NOT LIMITED TO, PROCUREMENT OF SUBSTITUTE GOODS OR SERVICES; \* LOSS OF USE, DATA, OR PROFITS; OR BUSINESS INTERRUPTION) HOWEVER CAUSED AND \* ON ANY THEORY OF LIABILITY, WHETHER IN CONTRACT, STRICT LIABILITY, OR TORT \* (INCLUDING NEGLIGENCE OR OTHERWISE) ARISING IN ANY WAY OUT OF THE USE OF THIS \* SOFTWARE, EVEN IF ADVISED OF THE POSSIBILITY OF SUCH DAMAGE. \*/ package de.philippkrahenbuehl.github.mapping; import org.junit.Test; import de.philippkrahenbuehl.junit.mocking.MockRepository; import de.philippkrahenbuehl.junit.mocking.MockRepository.Tracker; import de.philippkrahenbuehl.junit.mocking.MockRepository.TrackerRequest; import de.philippkrahenbue

# **What's New in the?**

1. Field of the Invention The present invention relates to a protective device for a jointing material of a panel which is installed at an opening/closing body of a vehicle door. More particularly, the present invention relates to a protective device for a jointing material of a panel installed at a vehicle door that prevents foreign objects from entering the door and contacts the exterior of the door. 2. Description of the Related Art Referring to FIG. 1, a sectional view of a vehicle door having a conventional panel joint device is shown. An outer panel 1 and an inner panel 2 are coupled together with a jointing material 3 to define a vehicle door. The outer panel 1 and the inner panel 2 are coupled together with the jointing material 3 by adhesive. A door window is mounted to the inner panel 2. The jointing material 3 includes, for example, a foamed polyurethane material, such as a so-called "viscoelastic" or "MIRRORLITE", and is integrally formed with a film to be adhered to both panels 1 and 2. In such a case, the jointing material 3 is formed with a tensioning means 4 to apply tension to the film. The door window is positioned between the inner panel 2 and the outer panel 1. As shown in FIG. 1, when the vehicle door is closed, the door window is pressed against the inner panel 2 to be in contact with both panels 1 and 2. However, the jointing material 3 is in a freely movable state because the tensioning means 4 is removed. Therefore, the jointing material 3 may be separated from both panels 1 and 2 in a long-term use. Also, a gap 5 is formed between the door window and the inner panel 2. Thus, foreign objects may enter the vehicle door through the gap 5.Q: How to create a list from a ID? Good day, I'm trying to create a list from the ID of one of the elements in the table. Here's an example of the table structure: Head: id, s\_id, name, version, description ID: 12345 2 NAME1,v1, DESC1 ID: 54567 2 NAME2,

#### **System Requirements:**

<https://4s71.com/photoshop-cs4-keygen-full-version-mac-win/> [http://3net.rs/wp-content/uploads/2022/07/Adobe\\_Photoshop\\_2022\\_Version\\_230.pdf](http://3net.rs/wp-content/uploads/2022/07/Adobe_Photoshop_2022_Version_230.pdf) [https://uk-ok.com/wp-content/uploads/2022/07/Adobe\\_Photoshop\\_CC\\_2015\\_Version\\_16\\_Mem\\_Patch\\_\\_\\_X64.pdf](https://uk-ok.com/wp-content/uploads/2022/07/Adobe_Photoshop_CC_2015_Version_16_Mem_Patch___X64.pdf) <https://metamorfosisdelempresario.com/wp-content/uploads/2022/07/odesaph.pdf> <http://bookmanufacturers.org/adobe-photoshop-cs6-universal-keygen-keygen-download-for-windows-updated-2022> [https://tbone.fi/wp-content/uploads/2022/07/Photoshop\\_2022\\_Version\\_2302\\_Crack\\_\\_Serial\\_Number\\_\\_With\\_Product\\_Key\\_Free\\_Download\\_2022.pdf](https://tbone.fi/wp-content/uploads/2022/07/Photoshop_2022_Version_2302_Crack__Serial_Number__With_Product_Key_Free_Download_2022.pdf) [http://farmaniehagent.com/wp-content/uploads/2022/07/Adobe\\_Photoshop\\_CS4\\_Hack\\_Patch\\_\\_\\_Activation\\_Code\\_WinMac\\_Latest2022.pdf](http://farmaniehagent.com/wp-content/uploads/2022/07/Adobe_Photoshop_CS4_Hack_Patch___Activation_Code_WinMac_Latest2022.pdf) <http://freemall.jp/photoshop-cc-2015-version-16-crack-mega-2022.html> <https://cancuntoursbook.com/wp-content/uploads/2022/07/parrvern.pdf> <https://turn-key.consulting/2022/06/30/photoshop-2021-version-22-4-3-product-key-and-xforce-keygen-activation-for-windows/> <https://ayusya.in/photoshop-2021-version-22-4-with-license-key-mac-win/> <https://maltymart.com/advert/adobe-photoshop-cs6-key-generator-with-license-code/> [https://newsafrica.world/wp-content/uploads/2022/07/Photoshop\\_CS4.pdf](https://newsafrica.world/wp-content/uploads/2022/07/Photoshop_CS4.pdf) <https://houstonhousepc.com/adobe-photoshop-2020-hacked-win-mac-latest-2022/> [https://www.afrogoatinc.com/upload/files/2022/07/PaG6DqlGel3KLO2KKO3P\\_01\\_dc67cd78883c35e979c5f2c2716f4bf9\\_file.pdf](https://www.afrogoatinc.com/upload/files/2022/07/PaG6DqlGel3KLO2KKO3P_01_dc67cd78883c35e979c5f2c2716f4bf9_file.pdf) <https://paintsghana.com/advert/adobe-photoshop-2022-version-23-0-1-serial-number-and-product-key-crack-license-keygen-download/> [https://folioh.com/wp-content/uploads/2022/07/Photoshop\\_2022\\_Version\\_230\\_jbkeygenexe\\_.pdf](https://folioh.com/wp-content/uploads/2022/07/Photoshop_2022_Version_230_jbkeygenexe_.pdf) [https://beautyprosnearme.com/wp-content/uploads/2022/06/Photoshop\\_2022\\_version\\_23\\_Download\\_3264bit.pdf](https://beautyprosnearme.com/wp-content/uploads/2022/06/Photoshop_2022_version_23_Download_3264bit.pdf) <https://oag.uz/en/adobe-photoshop-2022-version-23-0-2-latest/> [https://remcdbcrb.org/wp-content/uploads/2022/07/Adobe\\_Photoshop\\_2021\\_Version\\_222.pdf](https://remcdbcrb.org/wp-content/uploads/2022/07/Adobe_Photoshop_2021_Version_222.pdf)

OS: Windows Vista (32-bit or 64-bit), Windows 7 (32-bit or 64-bit) Processor: Dual Core 1.2 GHz, Multi-Core 1.6 GHz RAM: 2 GB RAM Hard Disk: 8 GB available space Video Card: NVIDIA GeForce FX 5500 or ATI Radeon 9800 (GeForce FX 5600 recommended) with 1 GB of Video RAM Recommended: OS: Windows Vista (32-bit or 64-bit), Windows 7 (32-bit or 64-bit

Related links: